## 新OSを搭載したAndroidスマホで『solar-monitor.local』または 『solar-monitor2.local』に接続できない場合の手順 ー 『Network Scanner』アプリ編 ー

※本手順では、最新のAndroid OSを搭載のスマホで、別途ご紹介しているIPアドレス検索ツアプリ「DNS Host

Search」で送信ユニットのIPアドレスが表示されない、またはPlayストアでアプリを発見できない等の場合に、別の アプリを用いてIPアドレスを検索する手順を紹介します。

※この設定は右のQRコードから動画でもご確認頂けます。

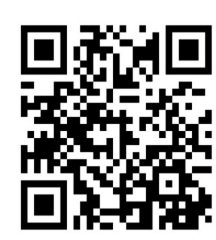

※2023年3月末時点で、Playストアに掲載されているAndroid OS12・13で使用可能なIP検索アプリを紹介 していますが、弊社で提供しているものではありませんので、画面の遷移・利用期間やご使用に関するいかなる保 証も致しかねますことをご了承ください。ご紹介したアプリがご使用になれない場合、Playストアで「IP検索」・「IPア ドレス検索」などのキーワードでアプリを検索し、適宜ご使用のうえご使用環境下での送信ユニットのIPアドレスの特 定をしてください。

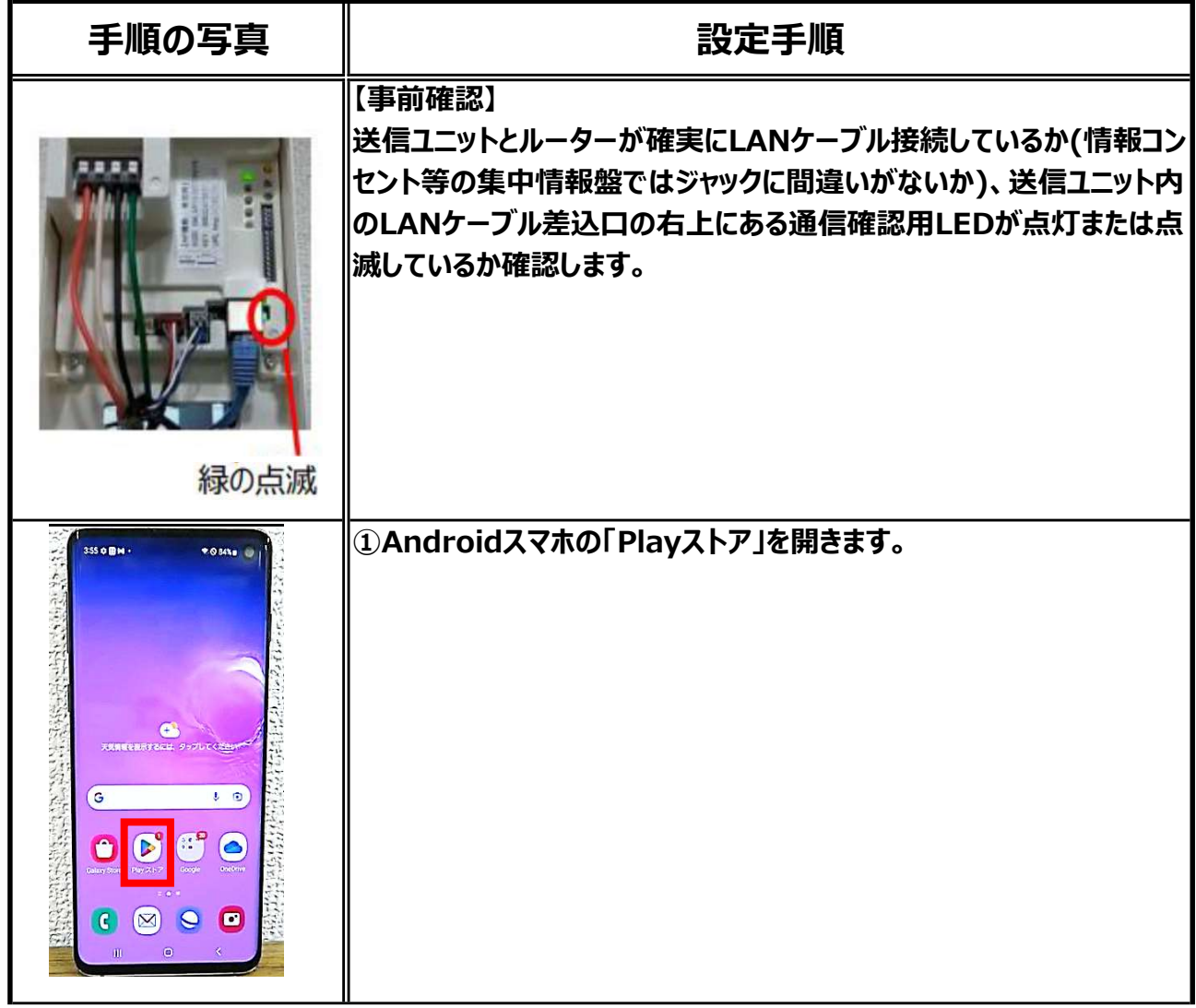

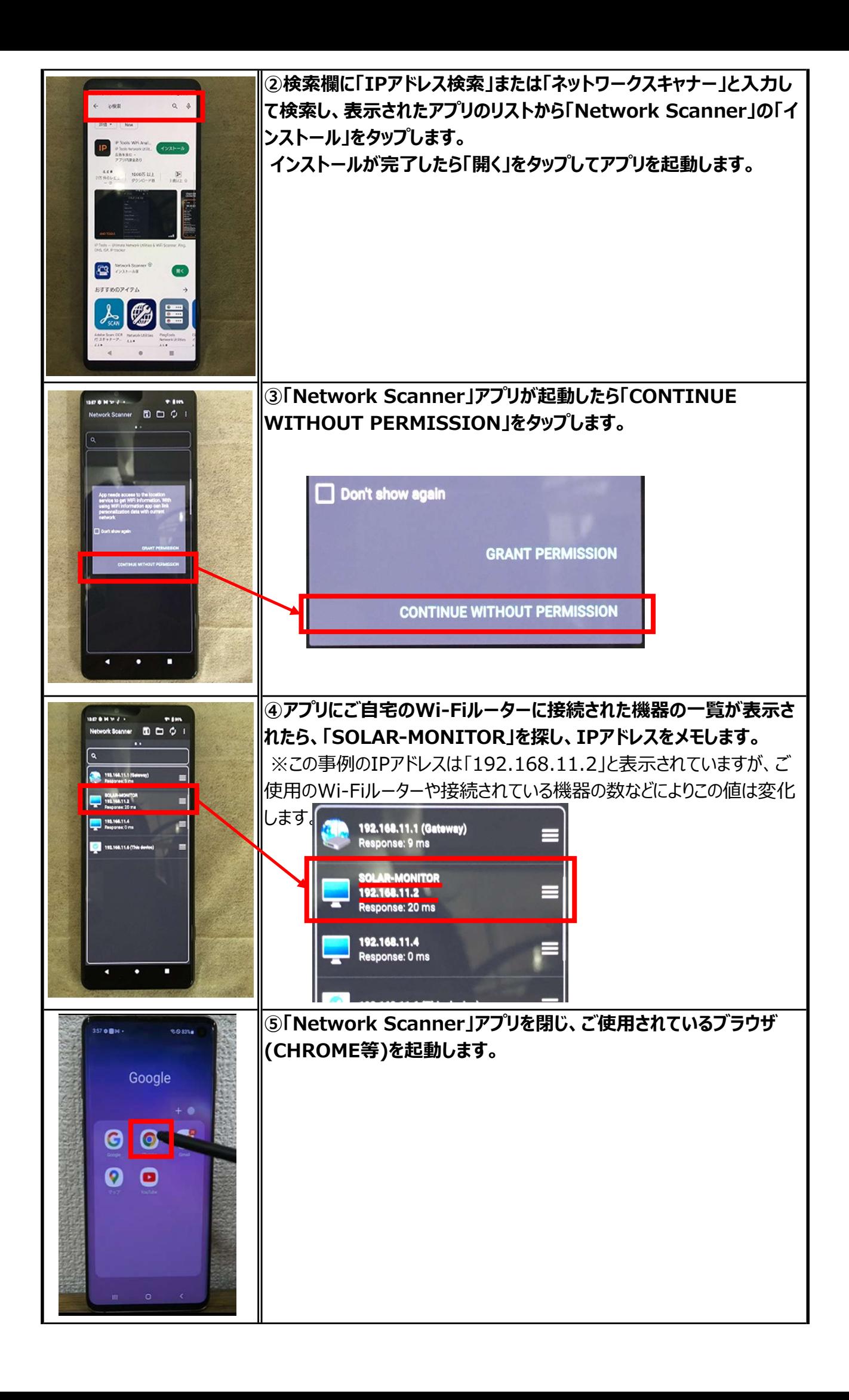

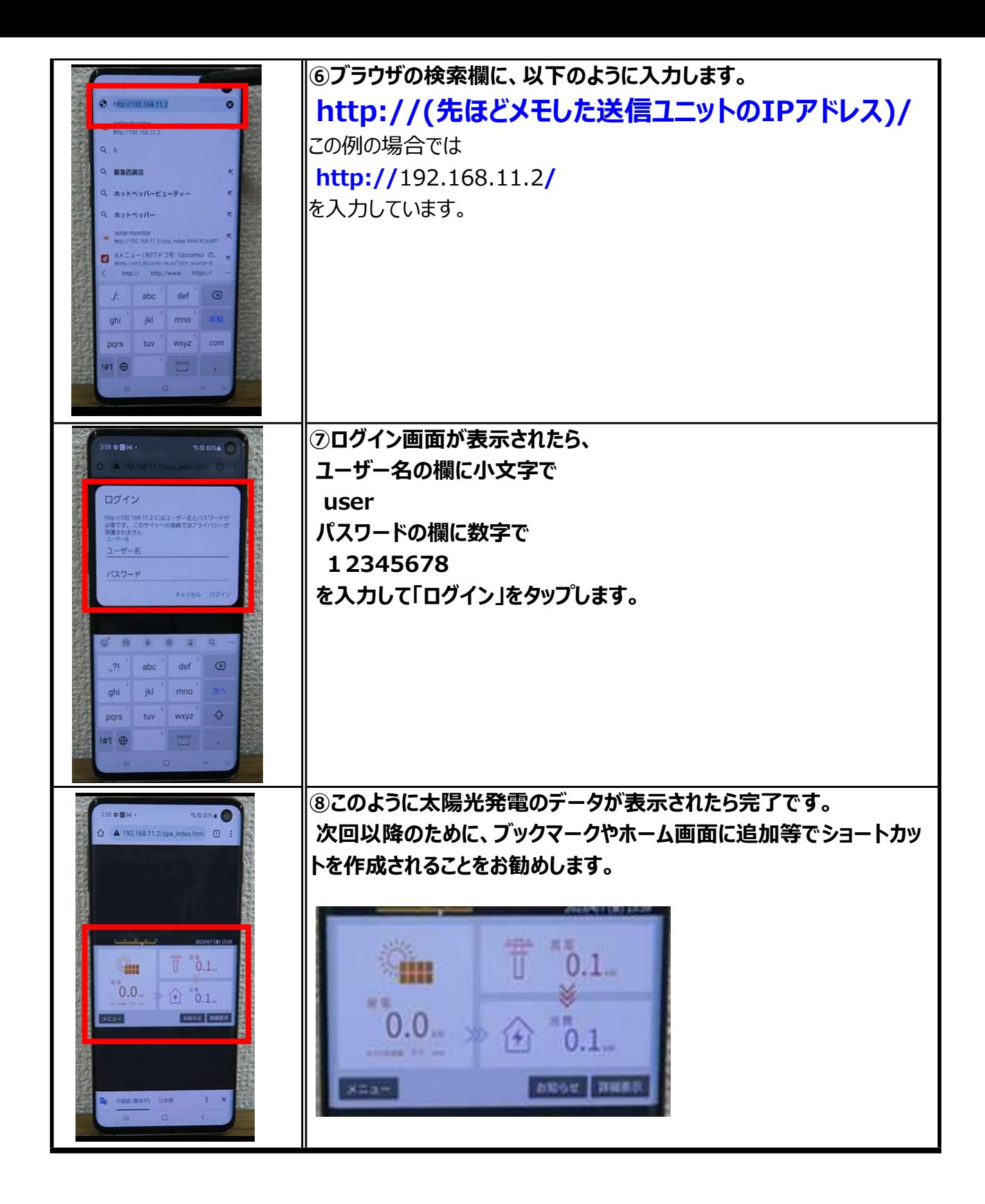